# **Expressions**

 $\text{Head}[\{1, 2, 3\}]$ List

 $FullForm[x + y]$ 

 $Plus[x, y]$ 

## $Head[x]$

Symbol

## $FullForm[2]$

2

### $Head[2]$

Integer

 $T$ oString<sup>[2]</sup>

2

### $FullForm[%]$

"2"

 $TreeForm[a - 2b^2]$ 

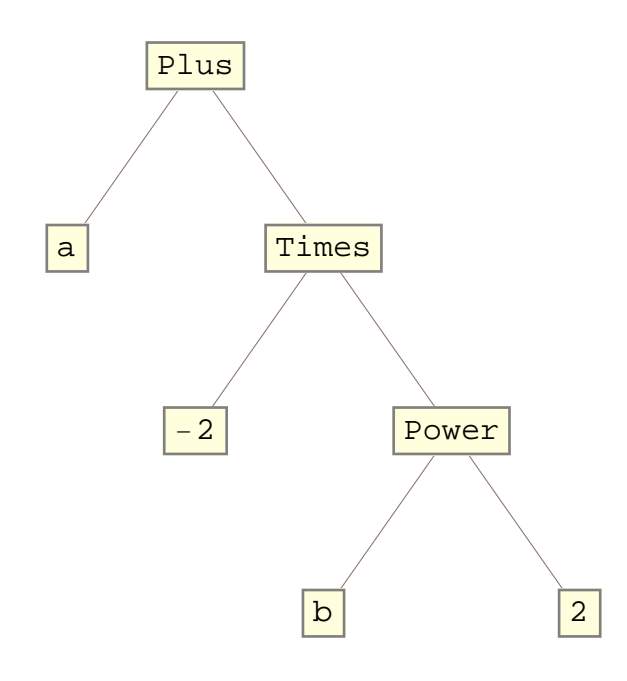

#### $SymmetricPolynomial[2, Symbol]$   $@ CharacterRange['a", "z"]$

```
a b + a c + b c + a d + b d + c d + a e + b e + c e + d e + a f + b f + c f + d f + e f + a g + b g + c g + d g + e g + f g + f ga h + b h + c h + d h + e h + f h + g h + a i + b i + c i + d i + e i + f i + g i + h i + a j + b j + c j + d j +e j + f j + g j + h j + i j + a k + b k + c k + d k + e k + f k + g k + h k + i k + j k + a l + b l + c l + d l +e l + f l + g l + h l + i l + j l + k l + am + bm + cm + dm + em + fm + gm + hm + im + jm + km + lm + ma n + b n + c n + d n + e n + f n + g n + h n + i n + j n + k n + l n + m n + a o + b o + c o + d o + e o + f o +g o + h o + i o + j o + k o + l o + m o + n o + a p + b p + c p + d p + e p + f p + g p + h p + i p + j p + k p +1 p + m p + n p + o p + a q + b q + c q + d q + e q + f q + g q + h q + i q + j q + k q + 1 q + m q + n q + o q +p q + a r + b r + c r + d r + e r + f r + g r + h r + i r + j r + k r + l r + m r + n r + o r + p r + q r + a s +b\,s + c\,s + d\,s + e\,s + f\,s + g\,s + h\,s + i\,s + j\,s + k\,s + l\,s + m\,s + n\,s + o\,s + p\,s + q\,s + r\,s + a\,t + b\,t +c t + d t + e t + f t + g t + h t + i t + j t + k t + l t + m t + n t + o t + p t + q t + r t + s t + a u + b u +c\,u\,+\,d\,u\,+\,e\,u\,+\,f\,u\,+\,g\,u\,+\,h\,u\,+\,i\,u\,+\,j\,u\,+\,k\,u\,+\,l\,u\,+\,m\,u\,+\,o\,u\,+\,p\,u\,+\,q\,u\,+\,r\,u\,+\,a\,v\,+\,s\,u\,+\,a\,v\,+\,s\,u\,+\,s\,u\,+\,s\,u\,+\,s\,u\,+\,s\,u\,+\,s\,u\,+\,s\,u\,+\,s\,u\,+\,s\,u\,+\,s\,ub v + c v + d v + e v + f v + g v + h v + i v + j v + k v + l v + m v + n v + o v + p v + q v + r v + s v + t v +
 u v + a w + b w + c w + d w + e w + f w + g w + h w + i w + j w + k w + l w + m w + n w + o w + p w + q w + r w +
 s w + t w + u w + v w + a x + b x + c x + d x + e x + f x + g x + h x + i x + j x + k x + l x + m x + n x + o x +p x + q x + r x + s x + t x + u x + v x + w x + a y + b y + c y + d y + e y + f y + g y + h y + i y + j y + k y + j y1 y + m y + n y + o y + p y + q y + r y + s y + t y + u y + v y + w y + x y + a z + b z + c z + d z + e z + f z +
 g\, z + h\,z + i\,z + j\,z + k\,z + l\,z + m\,z + n\,z + o\,z + p\,z + q\,z + r\,z + s\,z + t\,z + u\,z + v\,z + w\,z + x\,z + y\,z
```
#### In[10]:= **? Notebook**

 $Notebook[{cell_1, cell_2, ...}]$  is the low-level construct that represents a notebook manipulated by the Mathematica front end.

## **Quick Start**

#### **Equal signs**

```
(A + b)<sup>1</sup> \wedge 2 = a \wedge 2 + 2 * a * b + b \wedge 2Set::write: Tag Power in (a + b)^2 is Protected. \gga^2 + 2 a b + b^2(a + b)<sup>1</sup>/<sub>2</sub> = a^2 + 2 + a * b + b^2(a + b)^2 = a^2 + 2ab + b^2Simplify<sup>[%]</sup>
        True
         (A + b)<sup>1</sup>/<sub>2</sub> = = = a^12 + 2 * a * b + b^2False
\ln[11]: test := Print ["this is a test"]
In[12]:= test
this is a test
```
### **Programming constructs**

```
1f<sup>[2 > 3, "true", "false"]</sup>
false
If [x = y, "true", "false", "don't know"]don't know
```
**Do**[Print<sup>[n]</sup>, {n, 0, 3}]

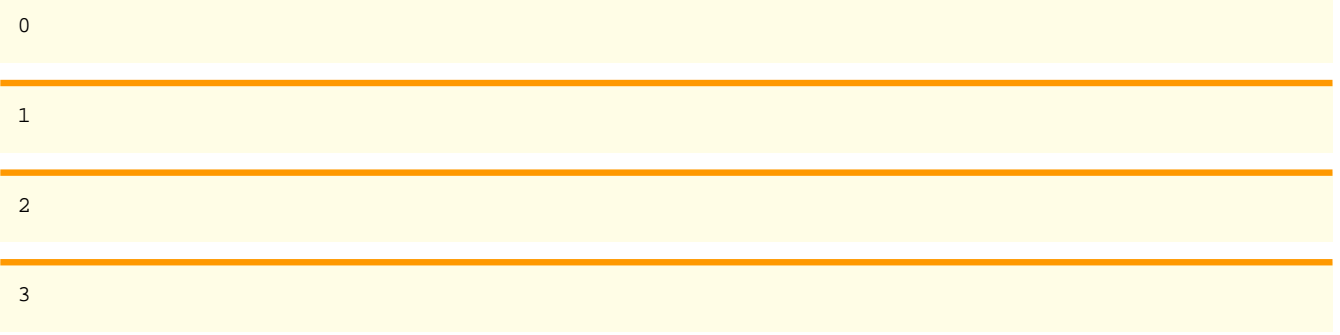

## **Concepts**

### **List operations**

matrix-vector multiplication:

```
{1, 2}, {0, 1}, {2, -1}{0, -1}Table[2 * n, {n, 1, 10}]{2, 4, 6, 8, 10, 12, 14, 16, 18, 20}Range@10D^3
       {1, 8, 27, 64, 125, 216, 343, 512, 729, 1000}81, 2, 3< * 87, 8, 9<
       {7, 16, 27}In[13]:= 81, 2, 3<^87, 8, 9<
Out[13]= \{1, 256, 19683\}MapThread[Append, {{(1, 2}, {0, 1})}, {2, -1}]\{ \{ 1\, ,\; 2\, ,\; 2 \} \, ,\; \{ 0\, ,\; 1\, ,\; -1 \} \, \}
```

```
\ln[14] := \text{Riffe}[\{a, b, c\}, \{x, y, z\}]Out[14] = \{a, x, b, y, c, z\}PadLeft[{a, b, c}, 10, {x, y, z}, 2]
        {y, z, x, y, z, a, b, c, x, y}Tally<sup>[Table</sup><sup>[RandomInteger</sup><sup>[9]</sup>, {1000}]]
        \{\{3, 103\}, \{6, 106\}, \{4, 91\}, \{0, 98\}, \{8, 91\}, \{9, 98\}, \{1, 100\}, \{5, 96\}, \{2, 118\}, \{7, 99\}\}\
```
#### **Structural operations for general expressions**

```
expr = a + b + c
a + b + cLength[expr]3
Append@expr, dD
a + b + c + dMap[Sqrt, exp<sup>]</sup>
\sqrt{a} + \sqrt{b} + \sqrt{c}expr<sup>[[2]]</sup>
b
```
### **Pattern Matching**

 $ln[16] := {f, f(x), f(x, y), f(2)}$ ,  $f(2)$ ,  $f \rightarrow g$ Out[16]=  ${g, g[x], g[x, y], g[2]}$  $\ln[18]: = \{f, f[x], f[x, y], f[2]\}$  /.  $f[x] \rightarrow g[x]$ Out[18]=  ${f, g[x], f[x, y], f[2]}$  $\text{In}[19] \coloneqq \ \left\{\texttt{f}, \ \texttt{f[x]}, \ \texttt{f[x,y]}, \ \texttt{f[2]}\right\} \ / \ . \ \texttt{f[x]} \rightarrow \texttt{g[x]}$ Out[19]=  ${f, g[x], f[x, y], g[2]}$  $\ln[20]$ := {f, f[x], f[x, y], f[2]} /. f[x\_Integer]  $\rightarrow$  g[x] Out[20]=  ${f, f[x], f[x, y], g[2]}$  $\text{Cases} [\sin[x - 2y^2]$ ,  $a_{\text{max}} = \text{max} \{0, \text{infinity}\}]$ {Power, Times, Plus, Sin} **de = D@x^2 \* y^2 \* f@x, yD, x, x, y, y, yD**  $12~\texttt{f}^{(0,1)}\left[ \texttt{x}, \texttt{ y} \right] + 12~\texttt{ y}~\texttt{f}^{(0,2)}\left[ \texttt{x}, \texttt{ y} \right] + 2~\texttt{ y}^2~\texttt{f}^{(0,3)}\left[ \texttt{x}, \texttt{ y} \right] + 24~\texttt{x}~\texttt{ f}^{(1,1)}\left[ \texttt{x}, \texttt{ y} \right] + 24~\texttt{x}~\texttt{ y}~\texttt{f}^{(1,2)}\left[ \texttt{x}, \texttt{ y} \right] + 24~\texttt{x}~\texttt{ y}~$ 

 $4 \times y^2 f^{(1,3)} [x, y] + 6 x^2 f^{(2,1)} [x, y] + 6 x^2 y f^{(2,2)} [x, y] + x^2 y^2 f^{(2,3)} [x, y]$ 

de /.  $f[x, y] \rightarrow 1$  /. Derivative [a\_] [f] [x, y] :> (Times @@ ({Dx, Dy} ^{a}))

12 Dy + 24 Dx Dy x + 6 Dx $^2$  Dy x $^2$  + 12 Dy  $^2$  y + 24 Dx Dy  $^2$  x y + 6 Dx  $^2$  Dy  $^2$  x  $^2$  y + 2 Dy  $^3$  y  $^2$  + 4 Dx Dy  $^3$  x  $^2$  y  $^2$  y  $^2$   $\times^2$  y  $^2$  y  $^2$  y  $^2$  y  $^2$  + 4 Dx Dy  $^3$  x  $^2$  + Dx

### **Visualization**

**ListPlot@IntegerExponent@Table@Binomial@200, kD, 8k, 0, 200<D, 2DD**

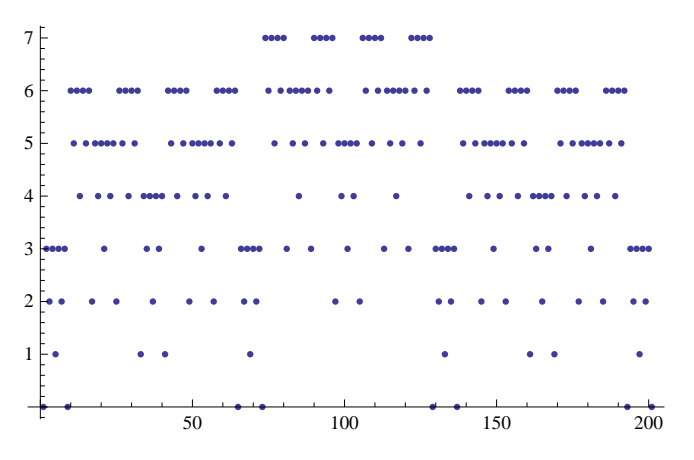

ListPlot[IntegerExponent[Table[Binomial[200, k], {k, 0, 200}], 2], Joined  $\rightarrow$  True]

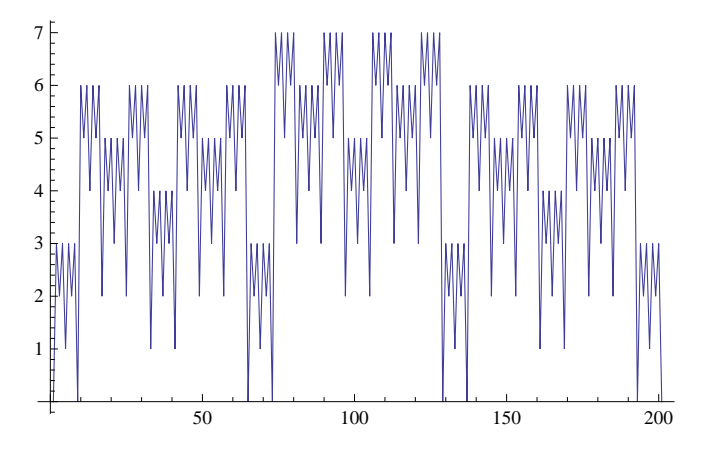

**Plot@Table@BesselJ@n, xD, 8n, 0, 5<D, 8x, -10, 10<D**

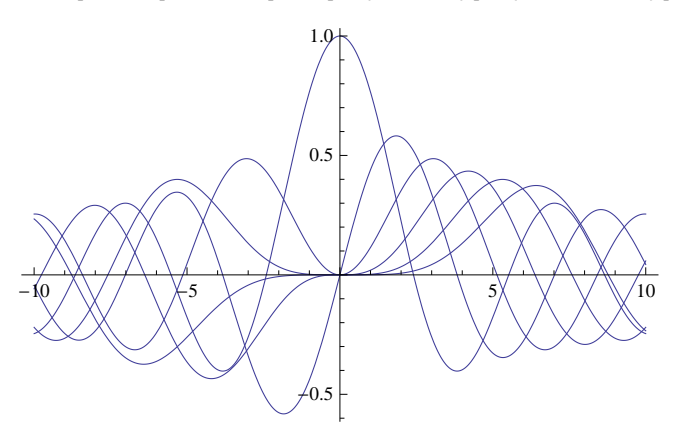

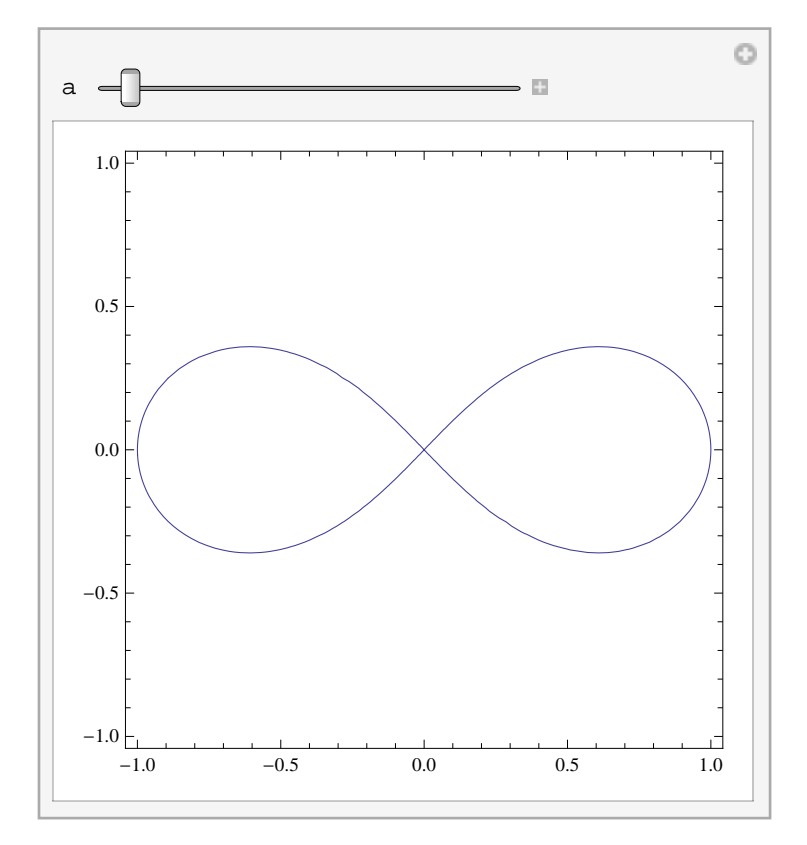

Manipulate[ContourPlot[ $(x^2 + y^2)$ <sup>2</sup> =  $x^2 + a * y^2$ ,  $\{x, -1, 1\}$ ,  $\{y, -1, 1\}$ ],  $\{a, -1, 1\}$ ]

 $Plot3D[x^2 \mid y^2 \mid y^2, \{x, -1, 1\}, \{y, -1, 1\}]$ 

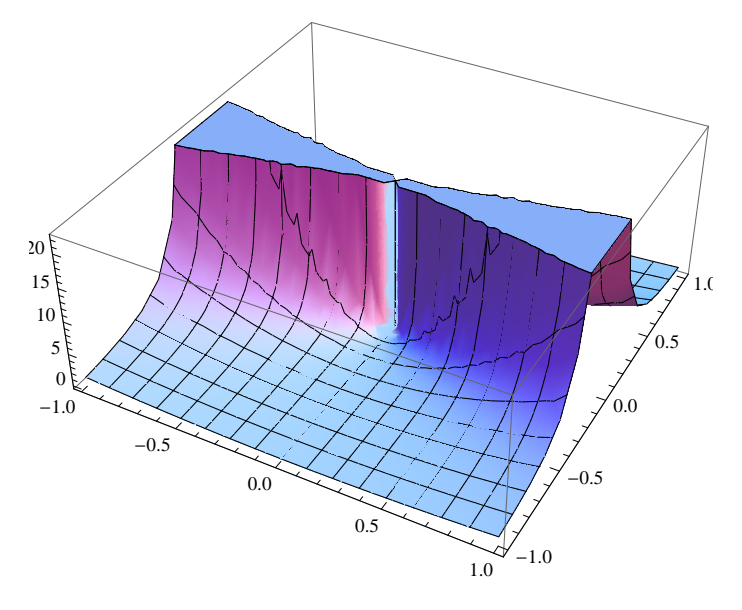

**Graphics@Table@Circle@8x, 0<, x^2D, 8x, -2, 2, .1<DD**

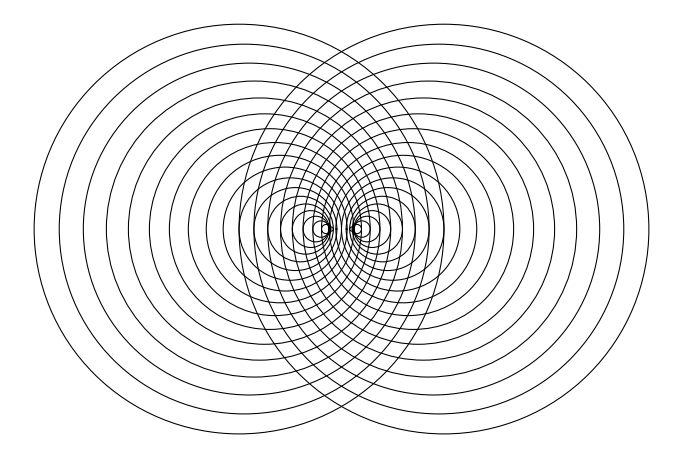

### **Functional Programming**

```
f = Function[x, x^2]
```

```
Function \left[x, x^2\right]
```
**f'@3D**

6

 $\text{Clear}[\texttt{f}]$ 

#### $D[f[x] * g[x], x]$

 $g[x] f'[x] + f[x] g'[x]$ 

#### $Solve$  $[F[x] = y, x]$

```
InverseFunction::ifun :
Inverse functions are being used. Values may be lost for multivalued inverses. \gg
```
 $\{x \rightarrow f^{(-1)}[y]\}\}$ 

### $FullForm[%]$

List [List [Rule [x, InverseFunction  $[f, 1, 1][y]]$ ]

### $f$ [InverseFunction<sup>[f, 1, 1][x]]</sup>

InverseFunction::ifun : Inverse functions are being used. Values may be lost for multivalued inverses.  $\gg$ 

#### x

```
In[21]:= FixedPoint@Sin@ðD + Cos@ðD &, 0.1D
```
Out[21]= 1.25873

**Nest@f, x, 5D**

 $f[f[f[f(x]]]]$ 

#### MapIndexed[{#1, #2 - 1} &, CoefficientList[x^3 + y^2 + 2 \* x \* y, {x, y}], {2}]

 $\{ \{ \{0, \{0, 0\}\}, \{0, \{0, 1\}\}, \{1, \{0, 2\}\} \}$ ,  $\{ \{0, \{1, 0\}\}, \{2, \{1, 1\}\}, \{0, \{1, 2\}\}$ ,  $\{\{0, \{2, 0\}\}, \{0, \{2, 1\}\}, \{0, \{2, 2\}\}\}, \{\{1, \{3, 0\}\}, \{0, \{3, 1\}\}, \{0, \{3, 2\}\}\}\}$ 

**DeleteCases[Flatten<sup>[%</sup>, 1], {0, \_}]** 

 $\{\{1, \{0, 2\}\}, \{2, \{1, 1\}\}, \{1, \{3, 0\}\}\}\$ 

### **Some Exercises**

Generate a list of all positive rationals with numerator and denominator not greater than 10!

```
\text{Union}[\text{Flatten}[\text{Table}[\text{n} / \text{d}, \{\text{n}, \text{0}, \text{10}\}, \{\text{d}, \text{10}\}]]
```
 $\{0,$ 1 10 , 1 1 1 1 1 2 1 2 3 1 3 2 3 4 1 5 4 3 9 , 8 , 7 , 6 , 5 , 9 , 4 , 7 , 10 , 3 , 8 , 5 , 7 , 9 , 2 , 9 , 7 , 5 , 5 2 8 , 3 , 7 10 , 5 7 , 3 7 4 , 9 , 4 5 , 5 6 7 8 6 , 7 , 8 , 9 , 9 10 , 1, 10 9 , 9 8 , 8 7 , 7 6 6 , 5 , 5 9 4 , 7 , 4 3 , 7 10 5 , 7 , 3 2 , 8 5 , 5 3 , 7 4 , 9 5 ,  $2, -9$ 4 , 7 3 , 5 2 , 8 3 , 3, 10 3 , 7 2 , 4, 9 2  $, 5, 6, 7, 8, 9, 10$ 

All cubes of the smallest totally symmetric plane partition generated by some points:

 $p = \{ \{1, 1, 3\}, \{2, 2, 2\} \}$ 

 $\{\{1, 1, 3\}, \{2, 2, 2\}\}\$ 

```
Union[Flatten]
```
Table[{a, b, c}, {a, #[[1]]}, {b, #[[2]]}, {c, #[[3]]}] & /@Flatten[Permutations /@p, 1], 3]]

 $\{ \{1, 1, 1\}, \{1, 1, 2\}, \{1, 1, 3\}, \{1, 2, 1\}, \{1, 2, 2\}, \$  ${1, 3, 1}, {2, 1, 1}, {2, 1, 2}, {2, 2, 1}, {2, 2, 2}, {3, 1, 1}$ 

#### $Union[Flatten[$

Table @@@ (Prepend[Transpose[{{a, b, c}, #}], {a, b, c}] & /@Flatten[Permutations /@p, 1]), 3]]

 ${1, 1, 1}, {1, 1, 2}, {1, 1, 3}, {1, 2, 1}, {1, 2, 2},$  $\{1, 3, 1\}, \{2, 1, 1\}, \{2, 1, 2\}, \{2, 2, 1\}, \{2, 2, 2\}, \{3, 1, 1\}\}\$ 

Select [Flatten [With  $[\{m = Max[Flatent[p]]\}$ , Table  $[\{a, b, c\}$ ,  $\{a, m\}$ ,  $\{b, m\}$ ,  $\{c, m\}$ ], 2], **Function** [point, Or  $\mathbb{P}$ **e** ((And  $\mathbb{P}$ **e** Thread [point  $\leq$  #]) & / $\mathbb{P}$  Flatten [Permutations / $\mathbb{P}$  p, 1])]]

 $\{ \{1, 1, 1\}, \{1, 1, 2\}, \{1, 1, 3\}, \{1, 2, 1\}, \{1, 2, 2\},\$  $\{1, 3, 1\}, \{2, 1, 1\}, \{2, 1, 2\}, \{2, 2, 1\}, \{2, 2, 2\}, \{3, 1, 1\}\}\$